## 2018 user group conference COURSE descriptions

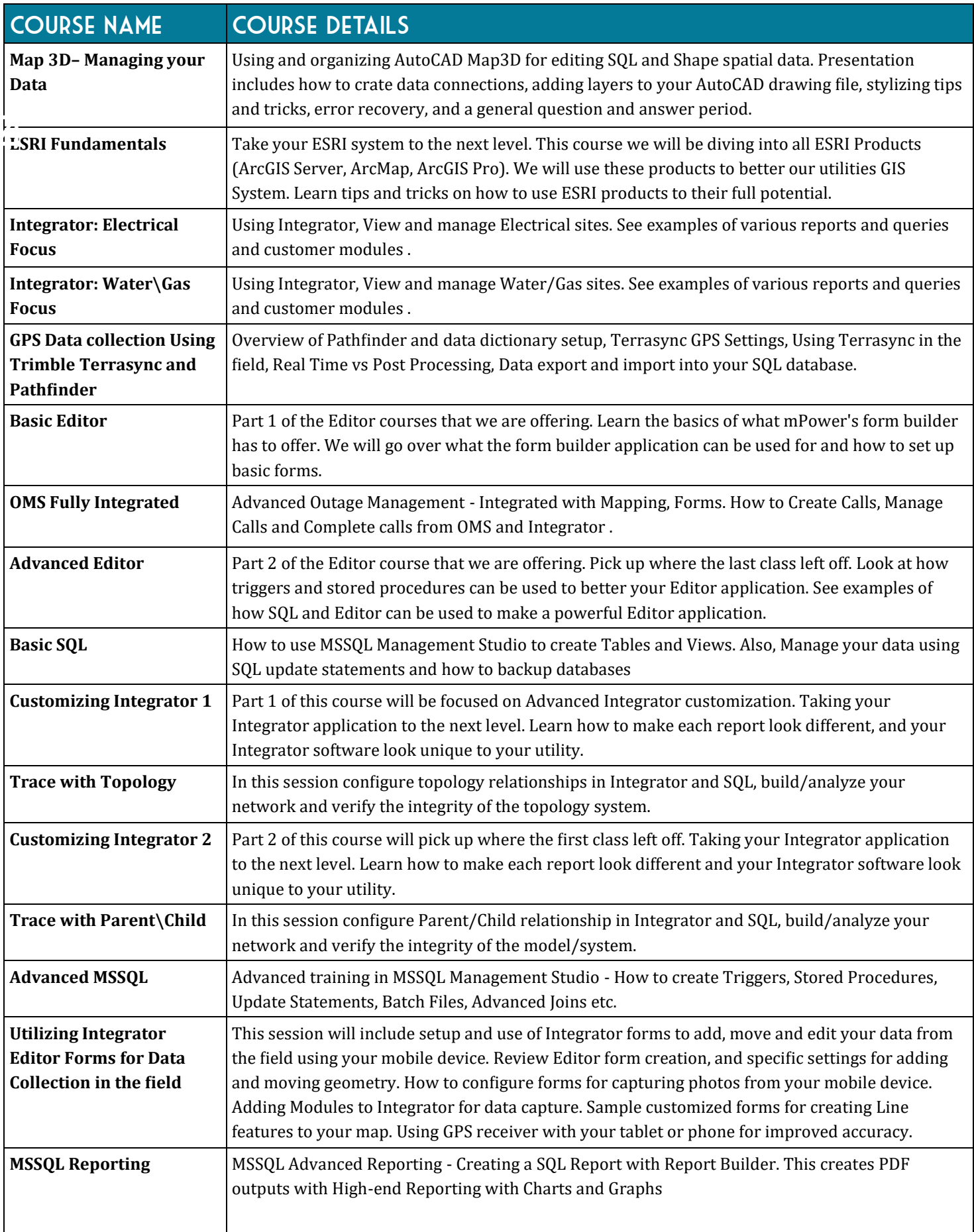